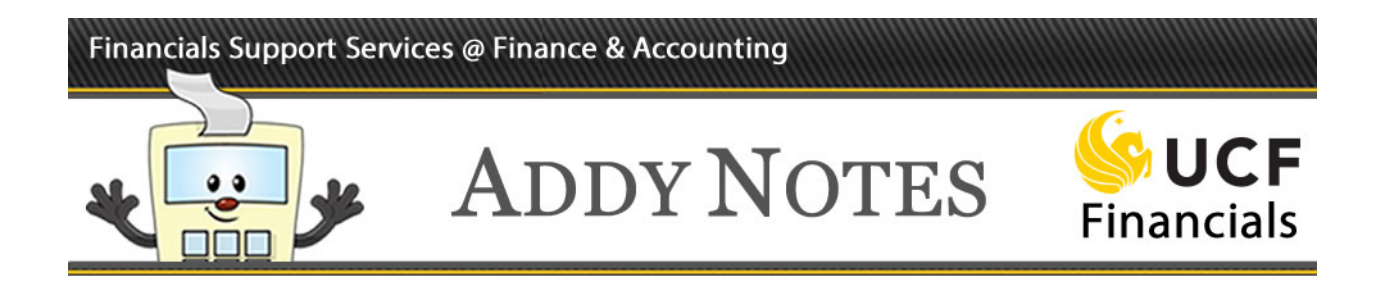

## **Choosing a Purchase Category in UCF Financials**

This Addy Note is helpful if you're experiencing difficulty deciding the most appropriate category to use for a requisition, or are having trouble finding a category for the item you're ordering. The Note will tell you about two resources, the **List of Categories for Requisitions and Purchase Orders** and the **Category Keyword Lookup Table**, that will make it easy to find and select a suitable category code or subject. This example uses the **Category Keyword Lookup Table**, but searching for a category code works the same.

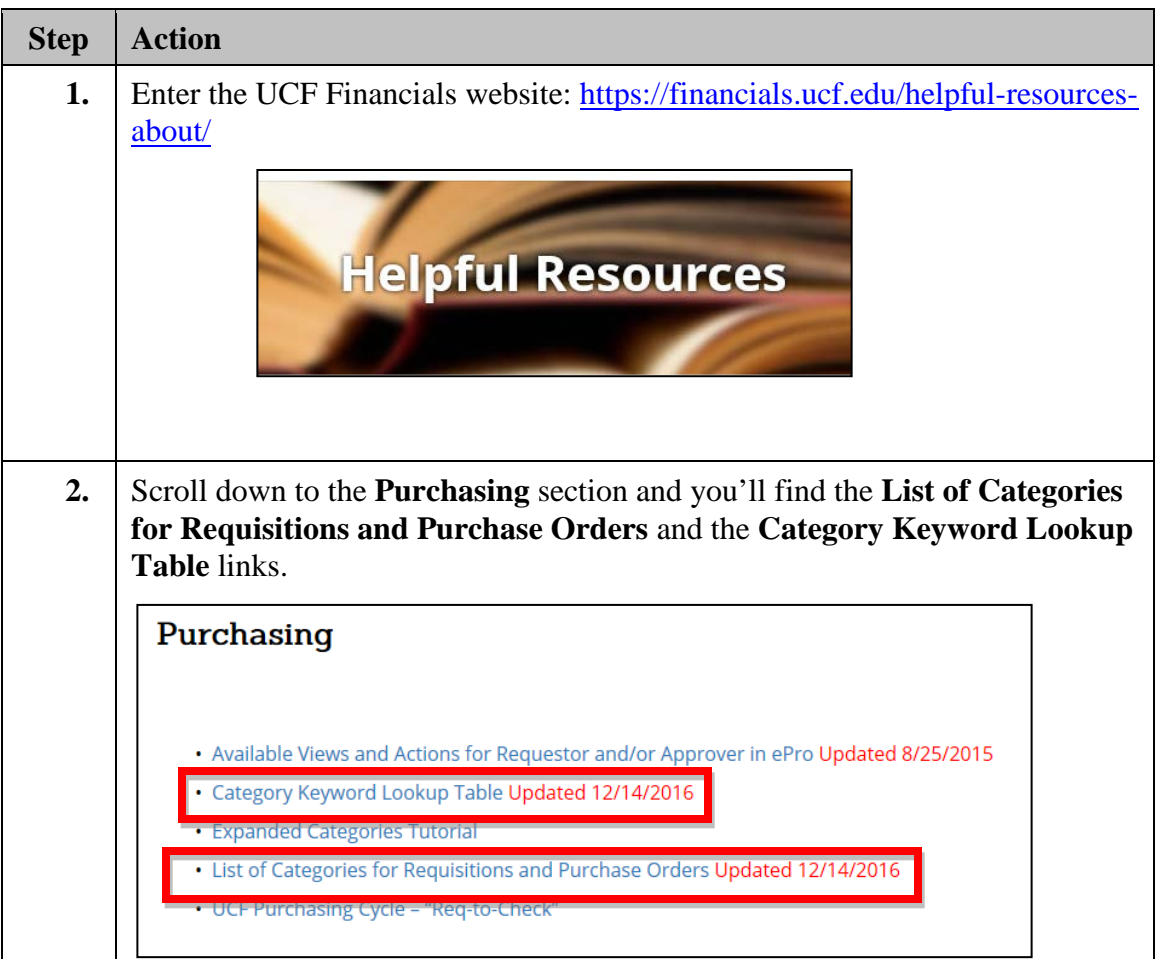

## Financials Support Services @ Finance & Accounting

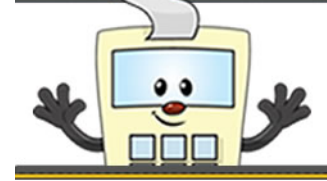

**ADDY NOTES** 

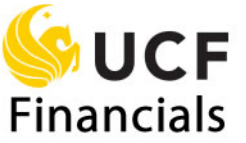

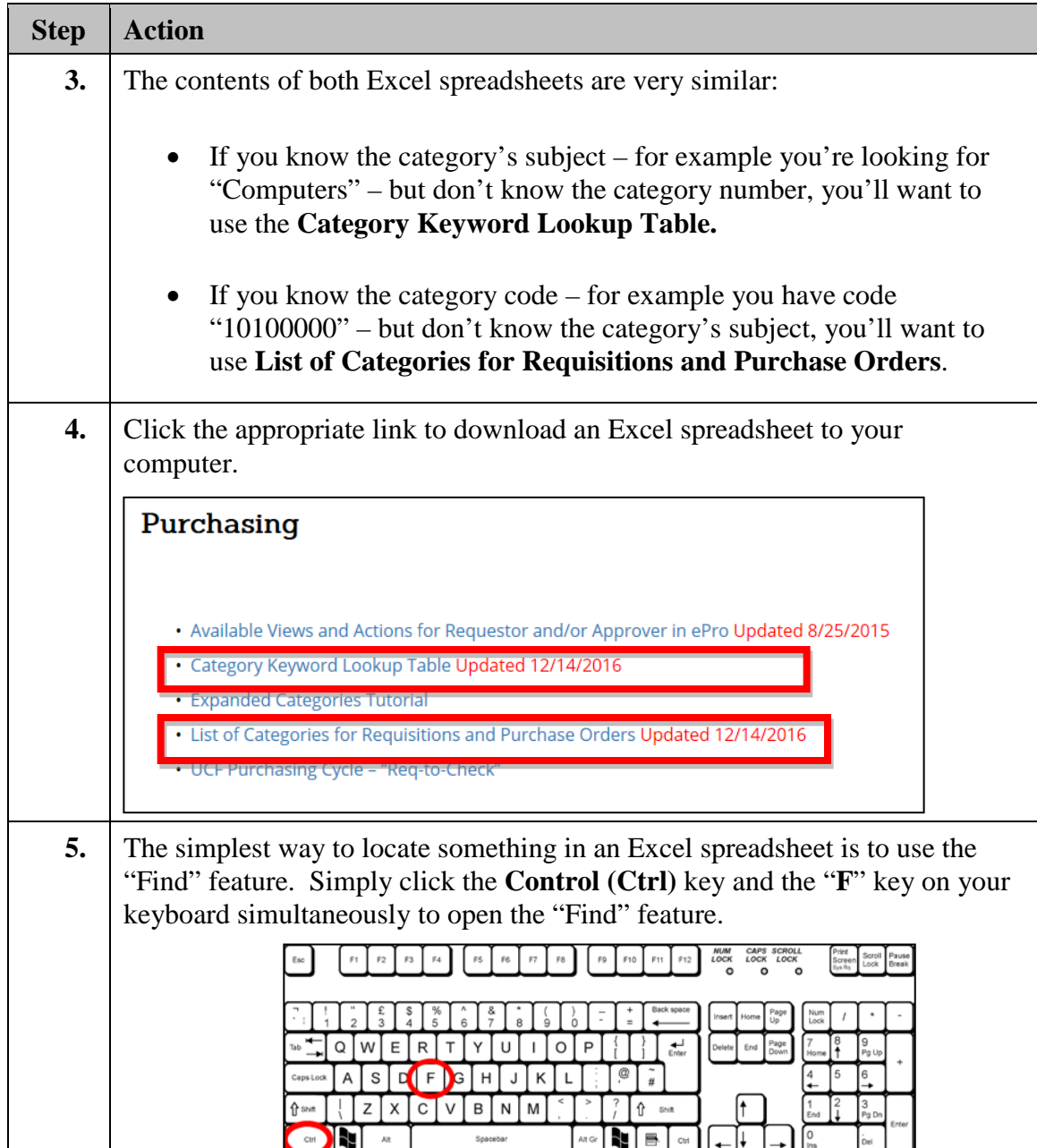

## Financials Support Services @ Finance & Accounting

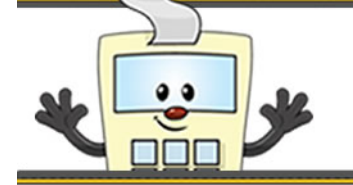

## **ADDY NOTES**

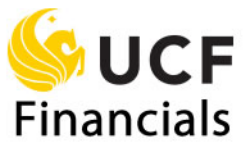

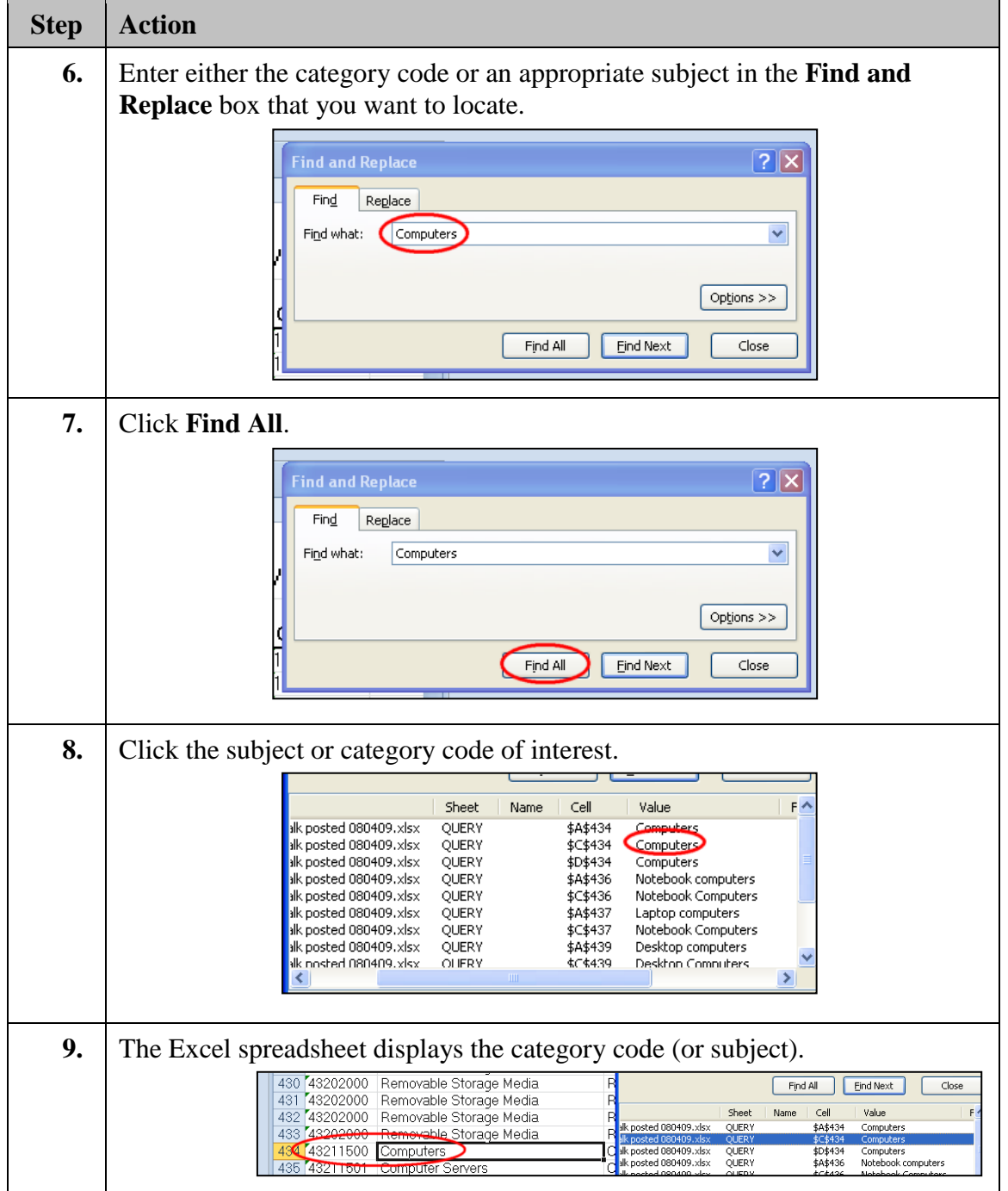